## **Gong - Correccion - Mejora #4346**

## **Eliminar destinatarios de correo duplicados en el diálogo de cambio de Marcado de una línea de presupuesto**

2021-03-04 18:42 - Alvaro Irureta-Goyena

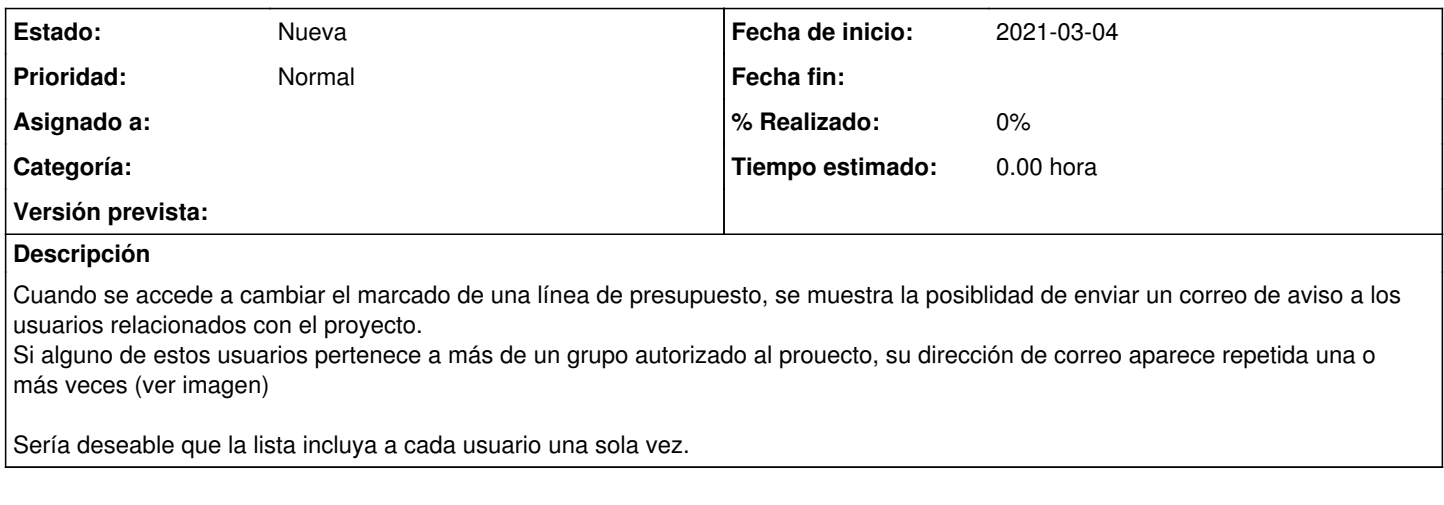

## **Ficheros**

Cambio Marcado Linea Presupuesto.png entitled and the state of 137 KB 2021-03-04 Alvaro Irureta-Goyena